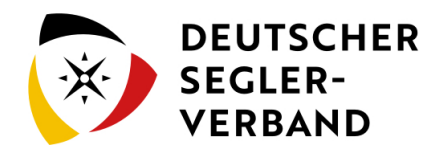

## 4. Datenschutz

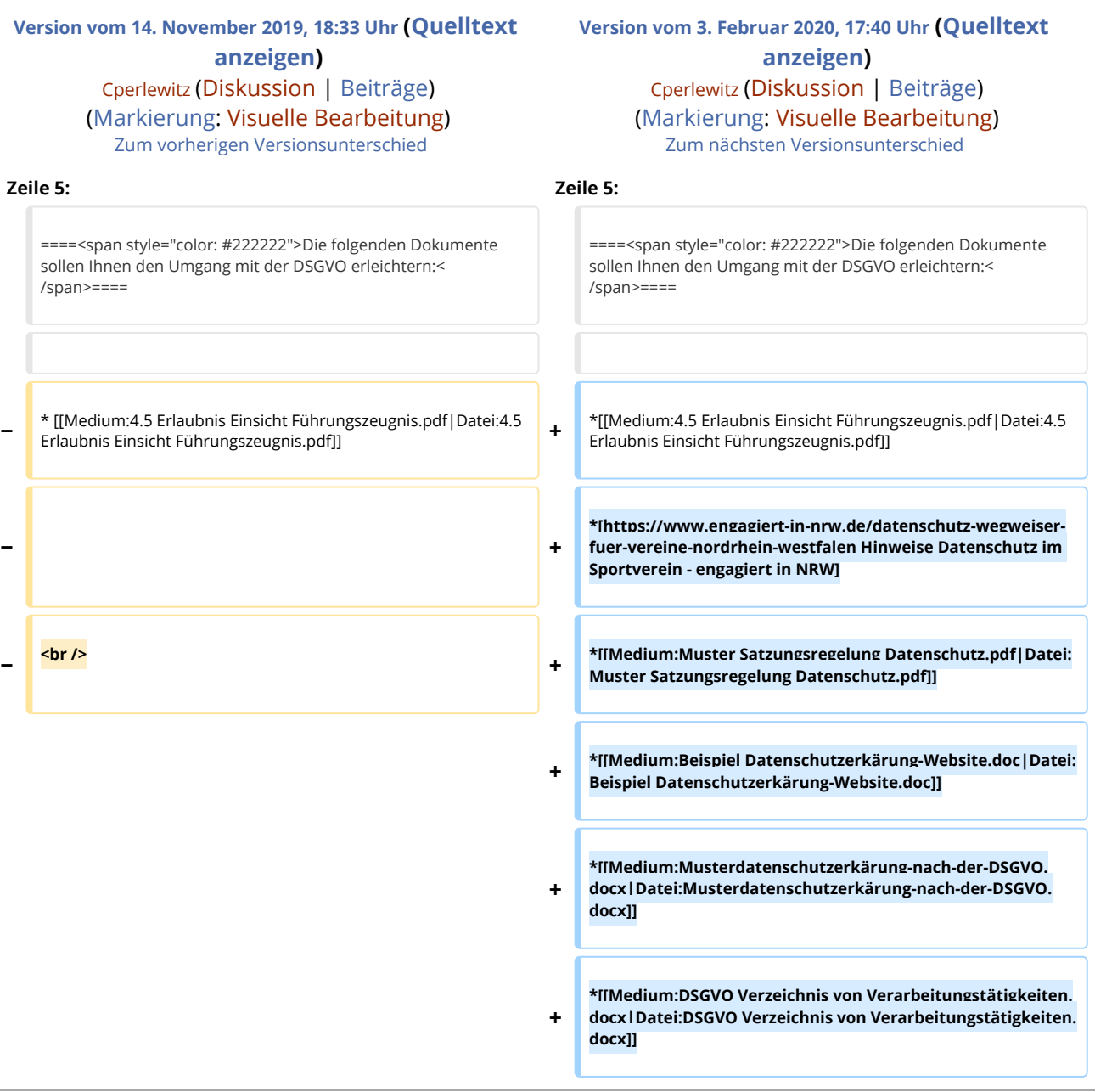

## Version vom 3. Februar 2020, 17:40 Uhr

Ab dem 25. Mai 2018 wird die Datenschutz-Grundverordnung (DSGVO) in Deutschland und in allen anderen Mitgliedstaaten der Europäischen Union geltendes Recht.

Ein Verein, ob gemeinnützig oder nicht, darf nach § 28 Abs. 1 BDSG beim Vereinseintritt (über den Aufnahmeantrag oder die Beitrittserklärung) und während der Vereinsmitgliedschaft tatsächlich nur diese Daten von Mitgliedern erheben, die für die Durchführung der Vereinsmitgliedschaft für das Mitglied und den Verein erforderlich sind.

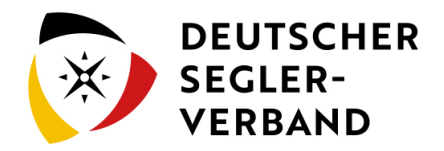

## **Die folgenden Dokumente sollen Ihnen den Umgang mit der DSGVO erleichtern:**

- [Datei:4.5 Erlaubnis Einsicht Führungszeugnis.pdf](https://segelvereinswiki.de/w/images/5/5d/4.5_Erlaubnis_Einsicht_F%C3%BChrungszeugnis.pdf)
- **[Hinweise Datenschutz im Sportverein engagiert in NRW](https://www.engagiert-in-nrw.de/datenschutz-wegweiser-fuer-vereine-nordrhein-westfalen)**
- [Datei:Muster Satzungsregelung Datenschutz.pdf](https://segelvereinswiki.de/w/images/a/a2/Muster_Satzungsregelung_Datenschutz.pdf)
- [Datei:Beispiel Datenschutzerkärung-Website.doc](https://segelvereinswiki.de/w/images/e/ee/Beispiel_Datenschutzerk%C3%A4rung-Website.doc)
- [Datei:Musterdatenschutzerkärung-nach-der-DSGVO.docx](https://segelvereinswiki.de/w/images/a/ab/Musterdatenschutzerk%C3%A4rung-nach-der-DSGVO.docx)
- [Datei:DSGVO Verzeichnis von Verarbeitungstätigkeiten.docx](https://segelvereinswiki.de/w/images/6/65/DSGVO_Verzeichnis_von_Verarbeitungst%C3%A4tigkeiten.docx)